## **Tutorial para acceder a TEAMS con el teléfono móvil**

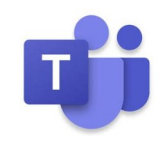

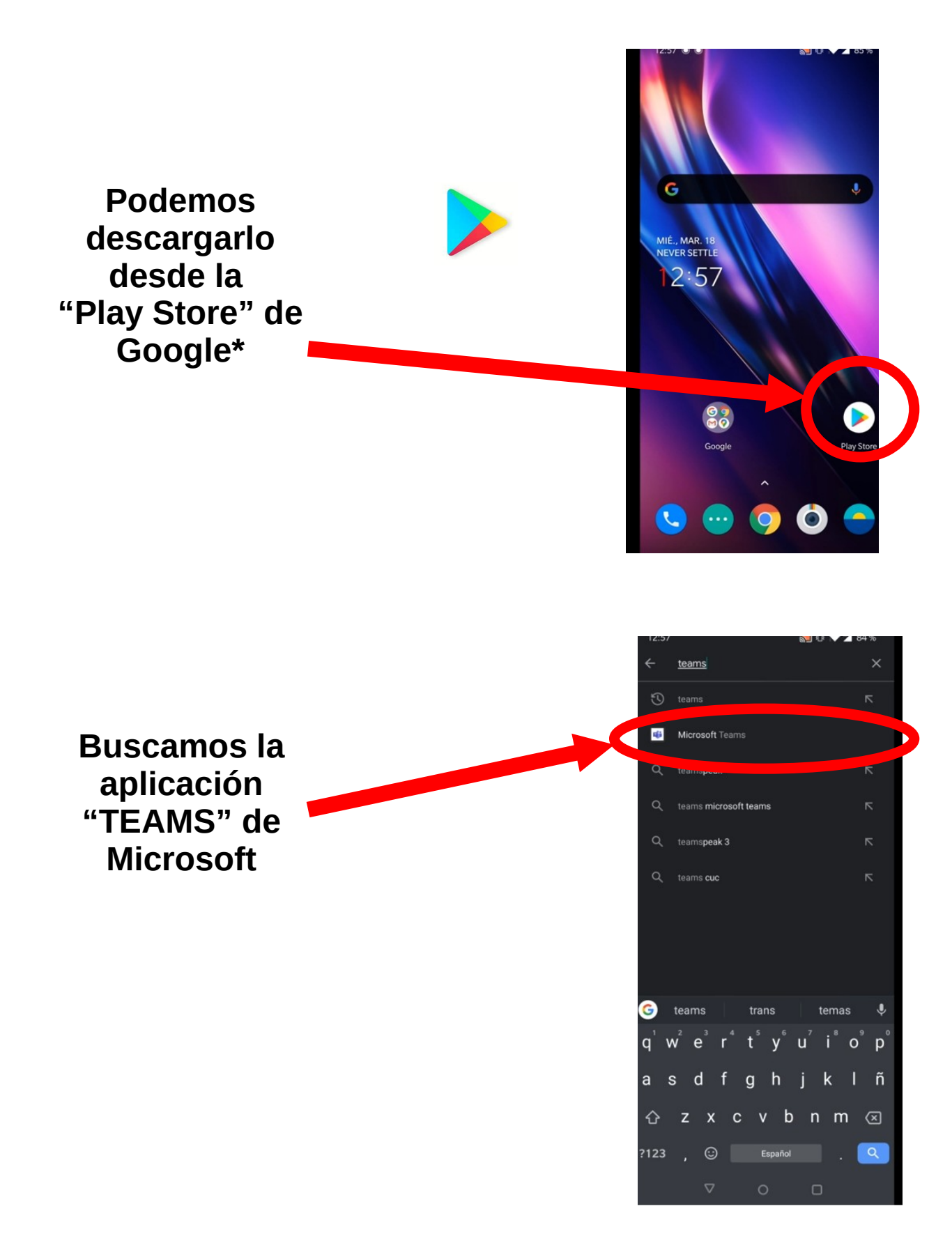

\*También se puede descargar desde la página web de Microsoft TEAMS <https://www.microsoft.com/en-us/microsoft-365/microsoft-teams/download-app> En "Download for mobile"

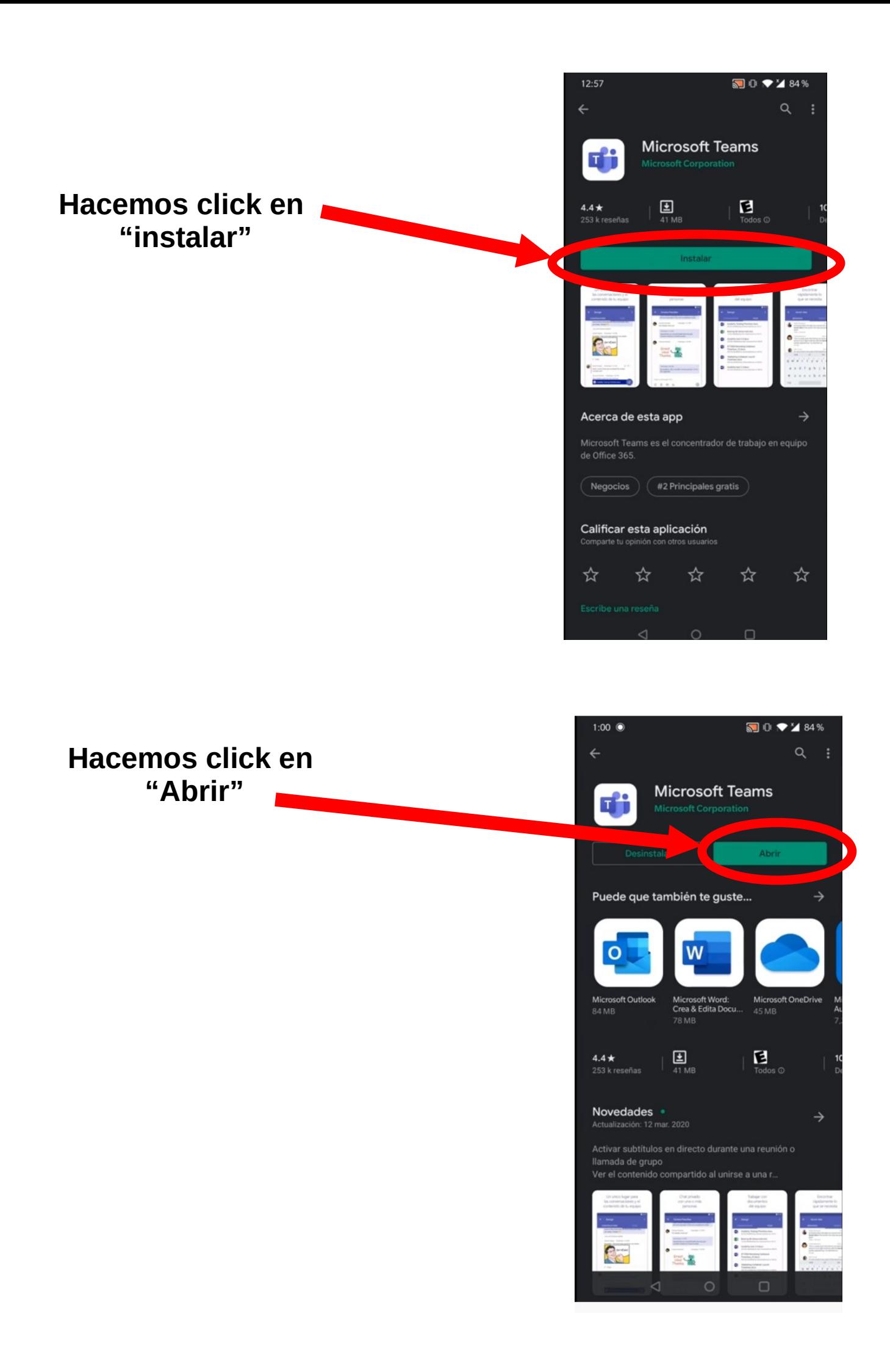

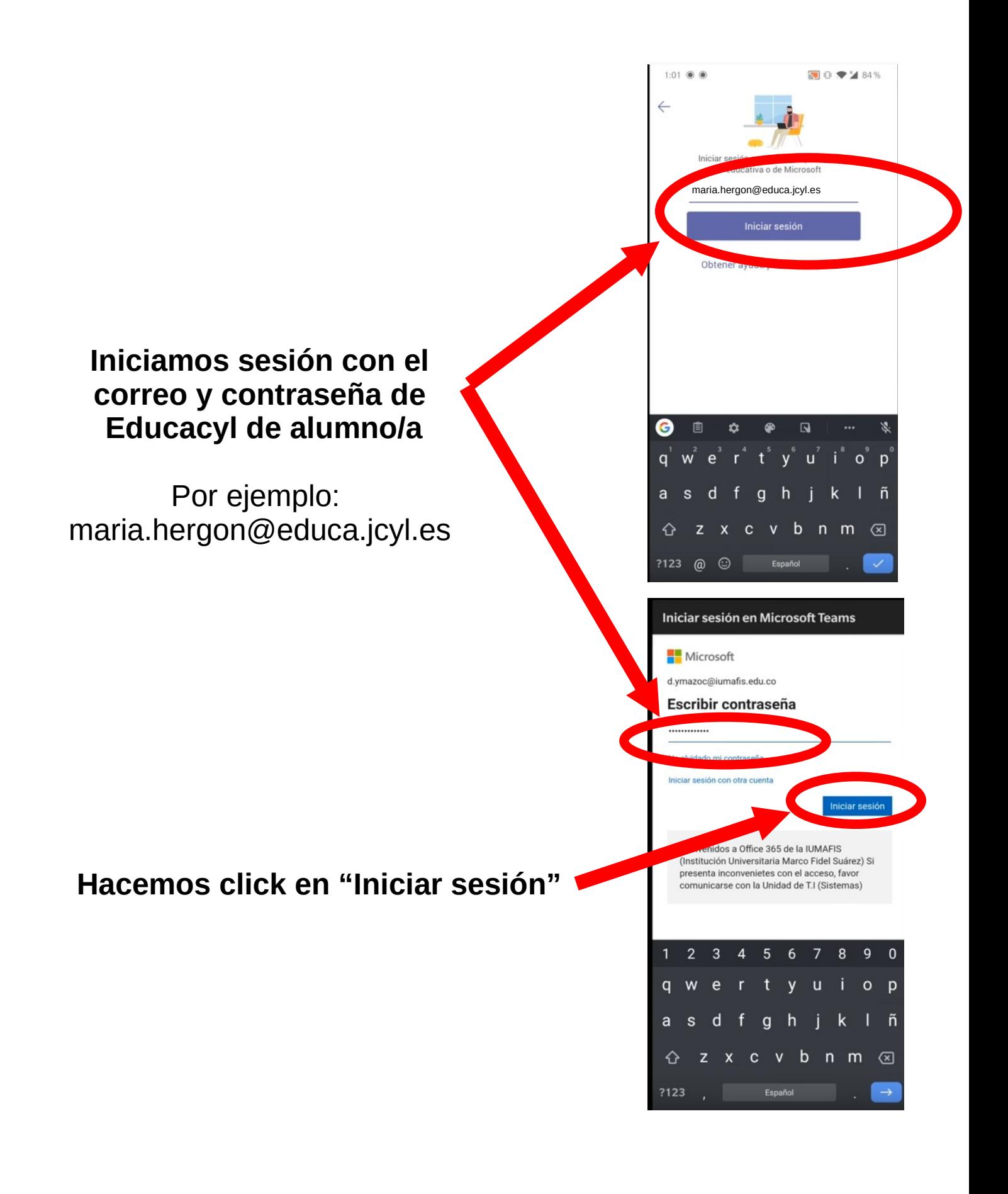

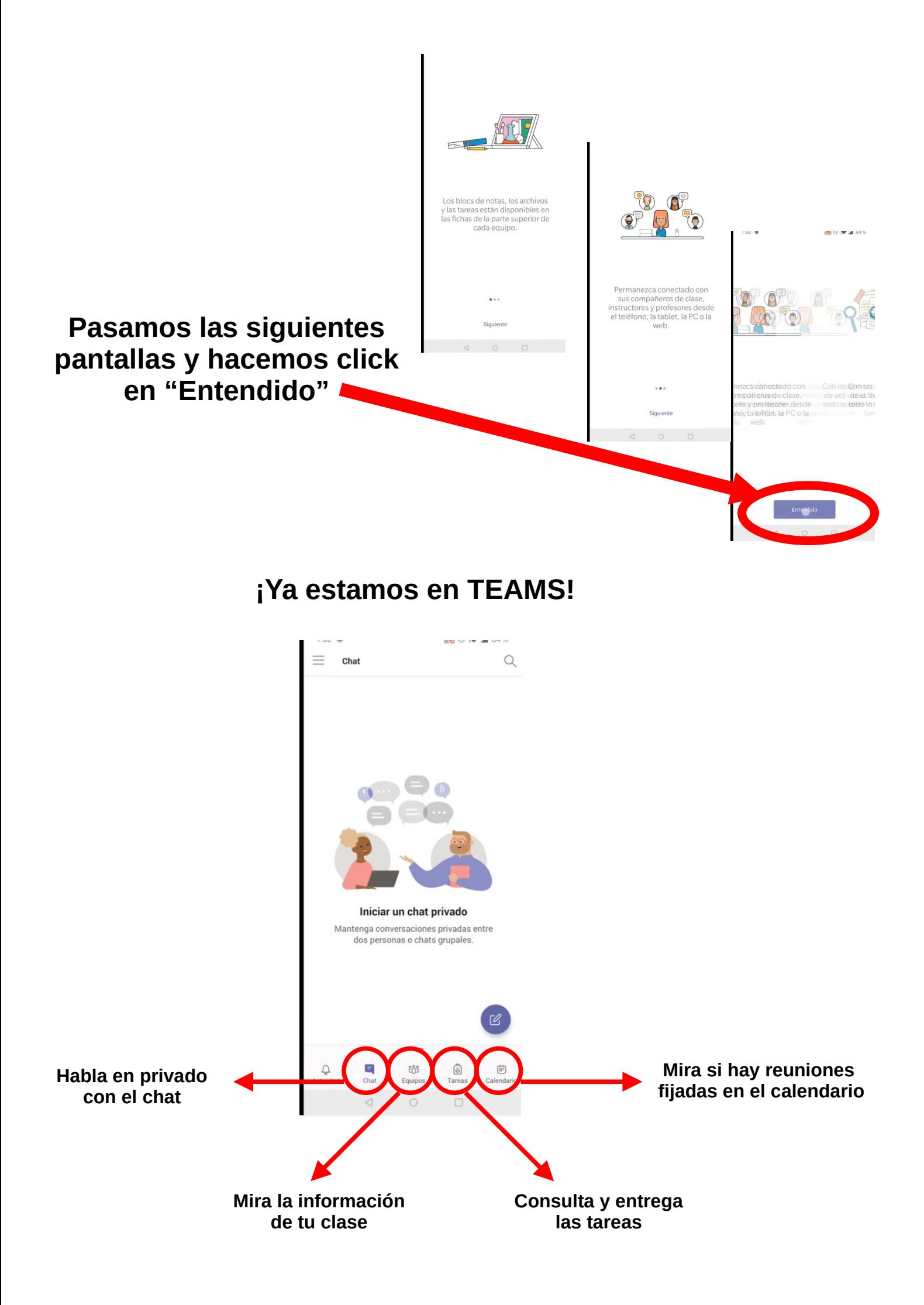